# Draft indicators of risk for Southern Resident Killer Whales

*Eric Ward [\(eric.ward@noaa.gov\)](mailto:eric.ward@noaa.gov), Northwest Fisheries Science Center 7/23/2019*

### **Data used to inform metrics**

At the 07/23/2019 meeting, we discussed using 3 metrics related to SRKW:

- Demographic rates (survival, fecundity)
- Occurrence of peanut head whales
- Increasing trends of SRKW abundance

Starting with the demographic rates, we will estimate these using previous described methods in [Hilborn et](https://www.westcoast.fisheries.noaa.gov/publications/protected_species/marine_mammals/killer_whales/recovery/kw-effects_of_salmon_fisheries_on_srkw-final-rpt.pdf) [al. \(2012\)](https://www.westcoast.fisheries.noaa.gov/publications/protected_species/marine_mammals/killer_whales/recovery/kw-effects_of_salmon_fisheries_on_srkw-final-rpt.pdf) and [Ward et al. \(2013\).](https://www.nwfsc.noaa.gov/assets/25/4647_08132013_113012_ImpactsOnSRKWsTM123WebFinal.pdf)

#### **Fecundity rates**

First, the estimated fecundity rates for a 20 year old female. All other ages have the same approximate shape, but we'll use 20 because fecundity is thought to peak in the early 20s.

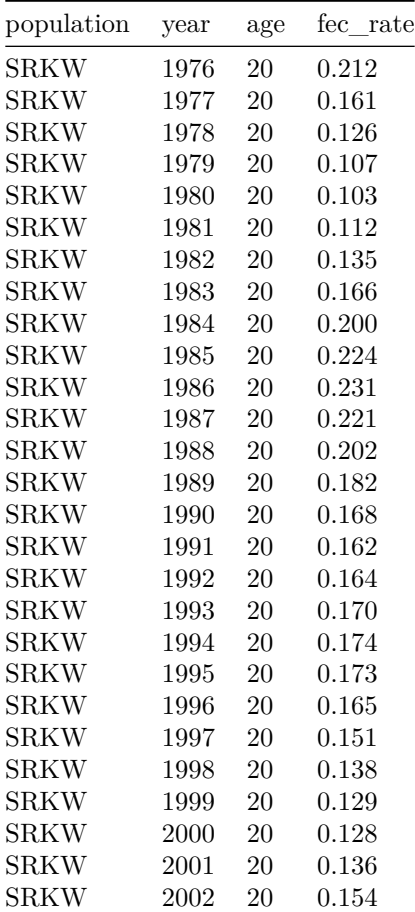

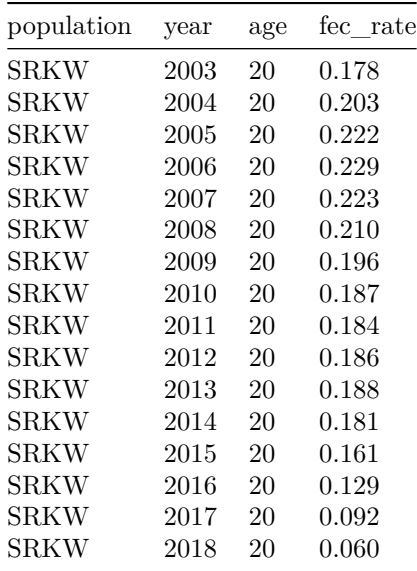

#### **Survival rates**

Survival rates are estimated by stage, because of uncertainty in some of the ages. But we can similarly estimate the year effect as a smooth term, and have the population and stage effects as estimated fixed effects offsets. [Ward et al. \(2013\)](https://www.nwfsc.noaa.gov/assets/25/4647_08132013_113012_ImpactsOnSRKWsTM123WebFinal.pdf)

First, the estimated survival rate for a young reproductive female. All other ages have the same approximate shape, with offests (population, stage).

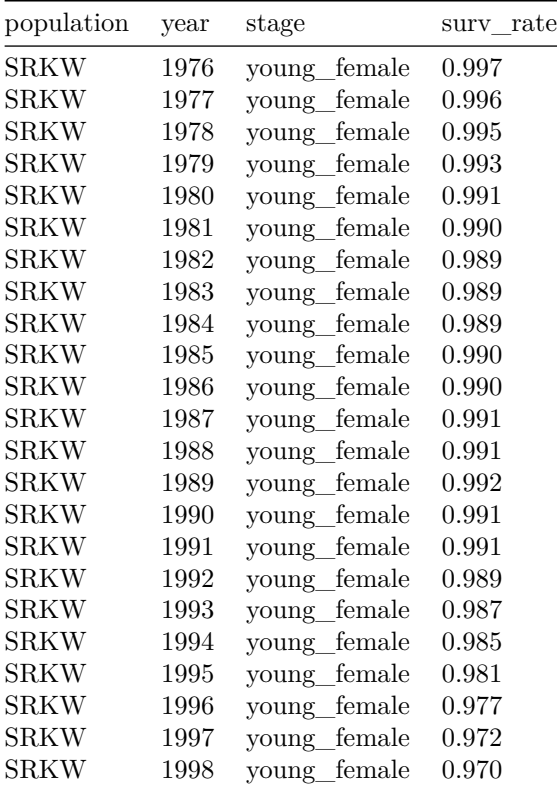

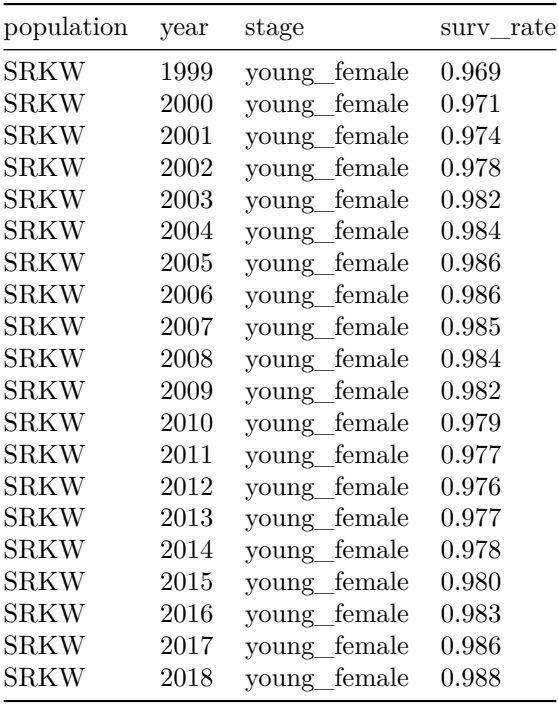

#### **Occurrence of peanut head whales**

The data on peanut head whales was discussed in the Hilborn et al. report as an indicator of killer whale mortality [Hilborn et al. \(2012\).](https://www.westcoast.fisheries.noaa.gov/publications/protected_species/marine_mammals/killer_whales/recovery/kw-effects_of_salmon_fisheries_on_srkw-final-rpt.pdf) As a follow up, Durban and Ellifrit (2019 pers. comm.) have updated the more recent instances of peanut head whales: L73 (died 2010), J28 (died 2016), J54 (died 2016), J52 (died 2017), J50 (died 2018), J17 (missing 2019).

The breakdown by year looks like this,

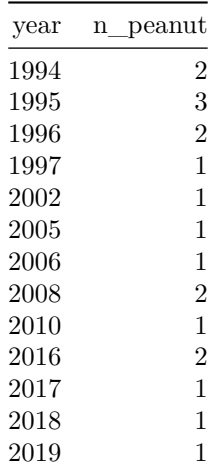

To model the occurrence of peanut head syndrome, we could either use the raw data as an indicator, or the predicted response (using a Poisson GAM).

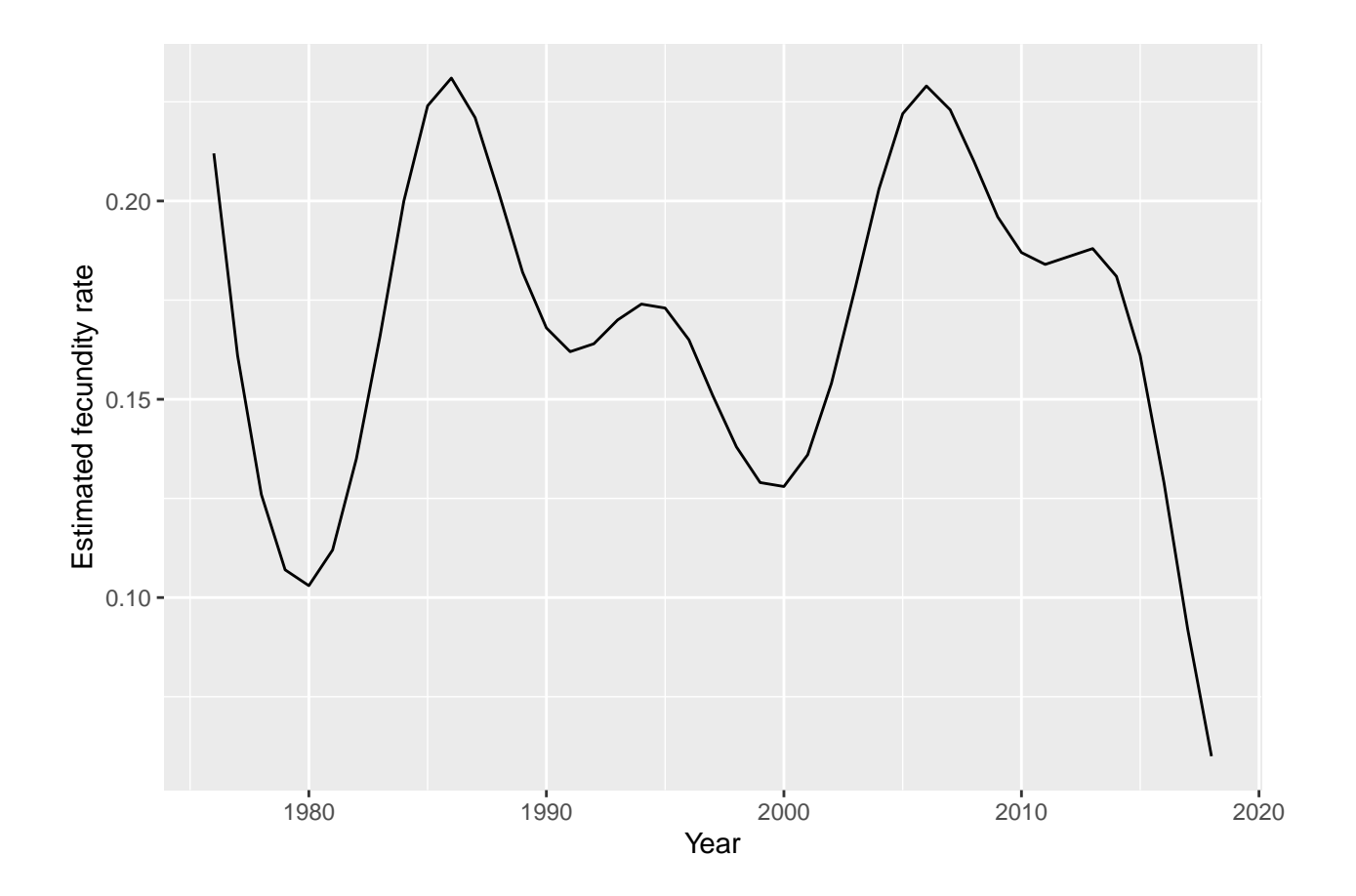

Figure 1: Estimated fecundity rate for age 20 SRKW female

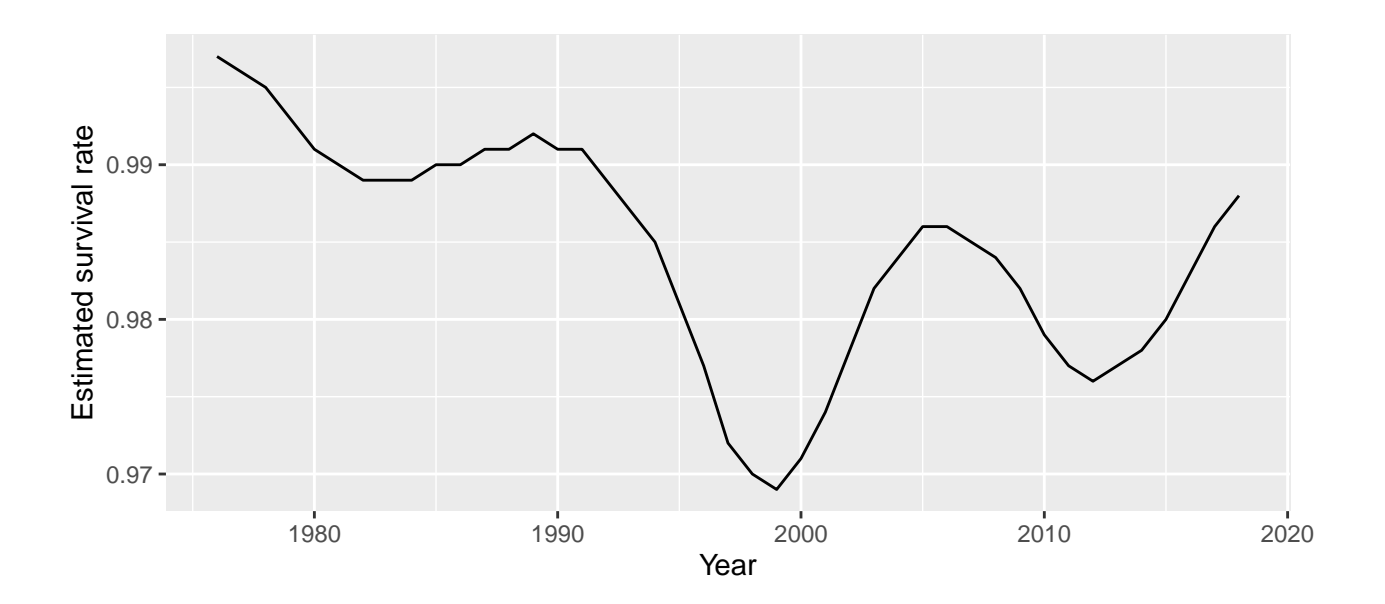

Figure 2: Estimated survival rate for a young reproductive aged SRKW female

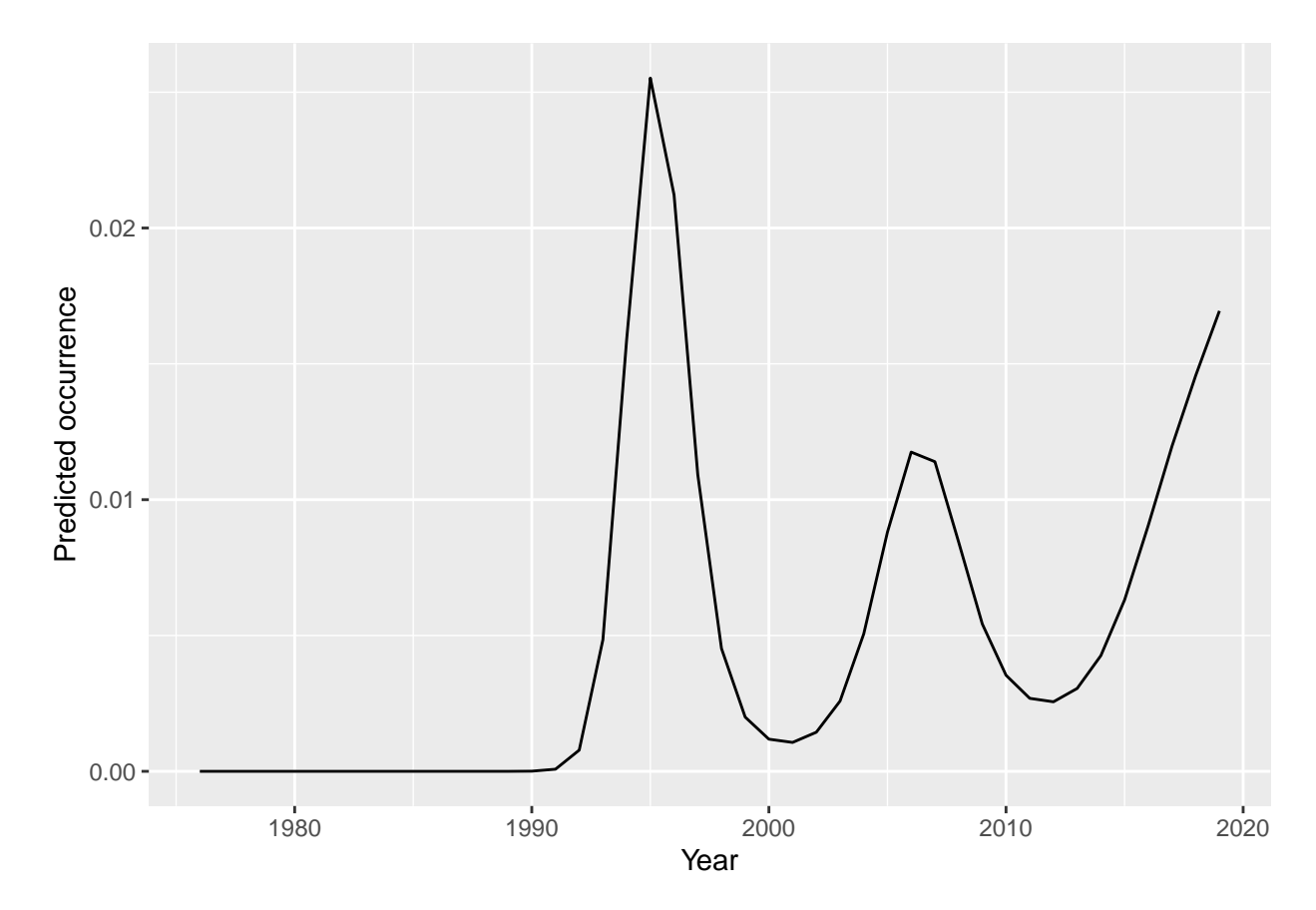

Figure 3: Estimated occurrence of peanut head whales

#### **Increases in SRKW population size**

As we discussed at the 07/23/2019 meeting, there's a number of reasons why a declining SRKW population might not be informative with respect to prey. A small population is subject to variation because of demographic stochasticity (random chance), and other factors including disease, ship strikes and other human disturbance, and other factors.

As an indicator, we can coarsely bin the time series of SRKW data into periods when the population was increasing (indicator  $= 1$ ) or not (indicator  $= 0$ ). Data here is taken from the [Center for Whale Research's](https://www.whaleresearch.com/orca-population?lightbox=dataItem-joisp3fr) [annual census.](https://www.whaleresearch.com/orca-population?lightbox=dataItem-joisp3fr)

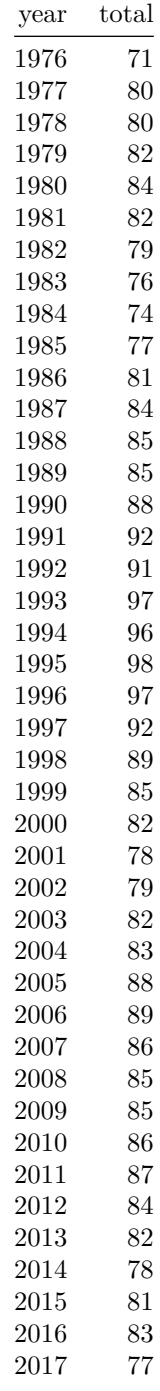

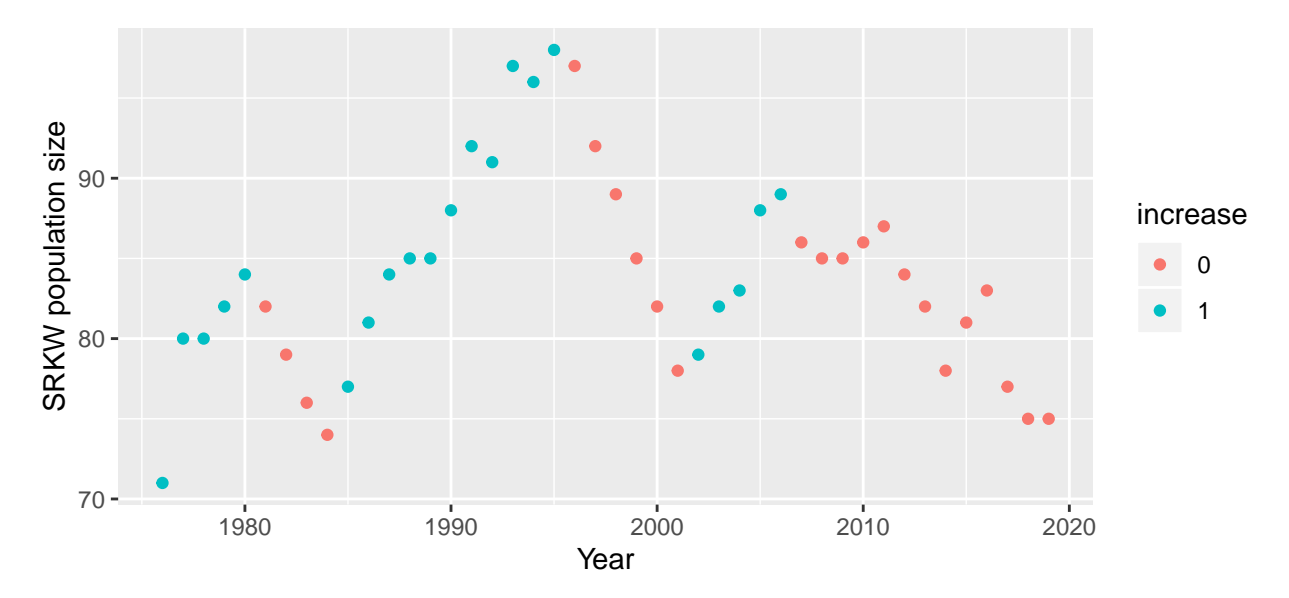

Figure 4: Indicator of SRKW population growth

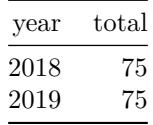

## **Aggregating metrics**

We can start by creating a data frame from the 4 metrics above: fecundity rates, survival rates, occurrence of peanut head whales.

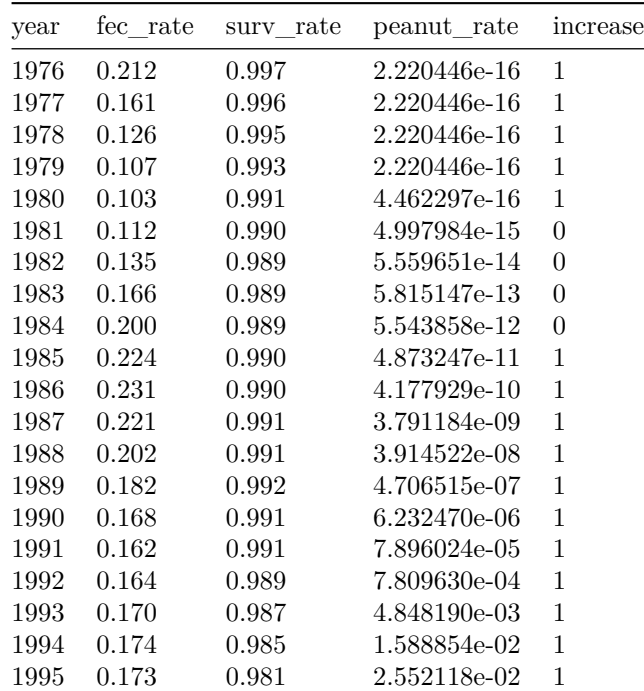

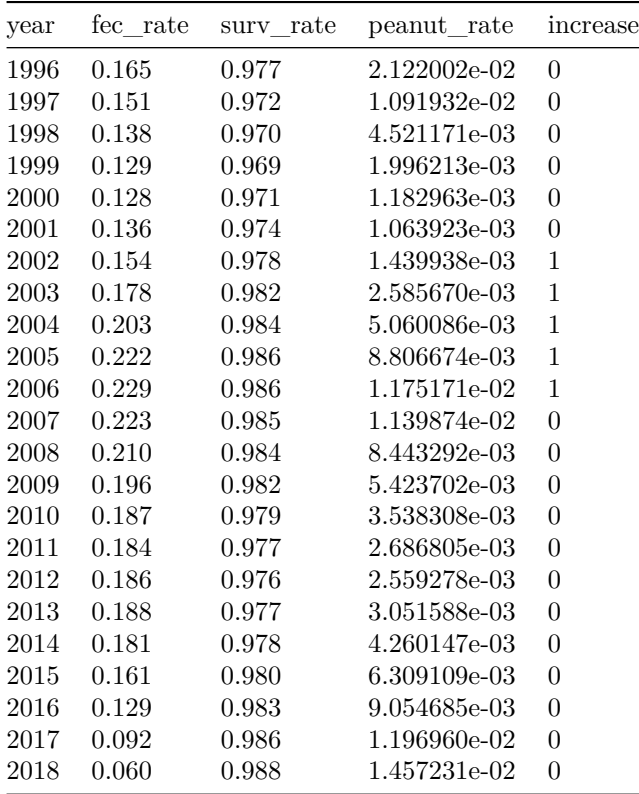

Clustering this kind of data is a little complicated because of mixed types; all variables are continuous, but the population increase is a categorical variable. One option is to use the R package 'clustMixType' for clustering mixed type data.

We'll try applying this with 2:4 clusters.

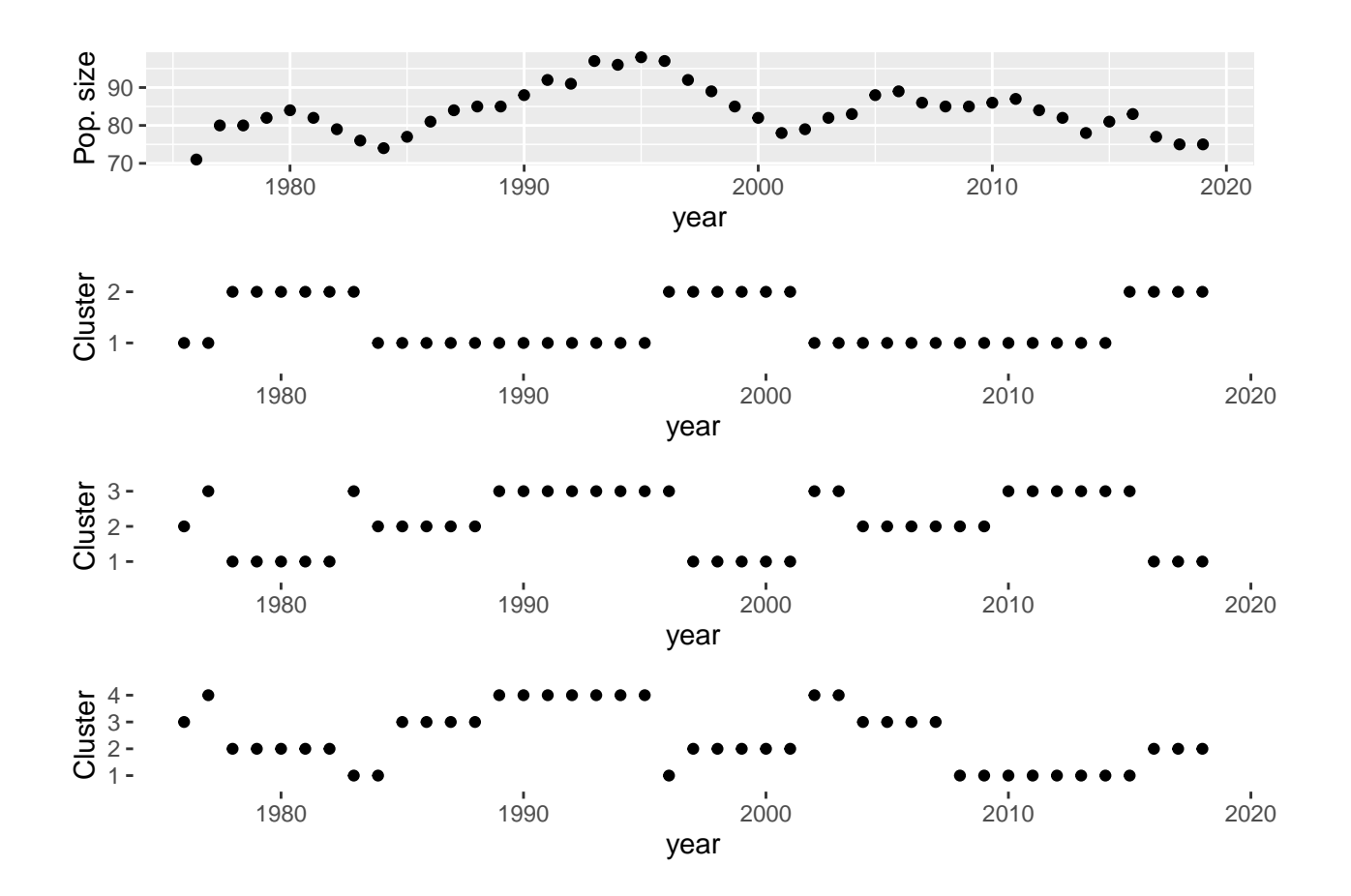

Figure 5: Results from clustering with 2:4 clusters and all years